## SAP ABAP table J\_3RFVBS\_PERIOD {Generated Table for View}

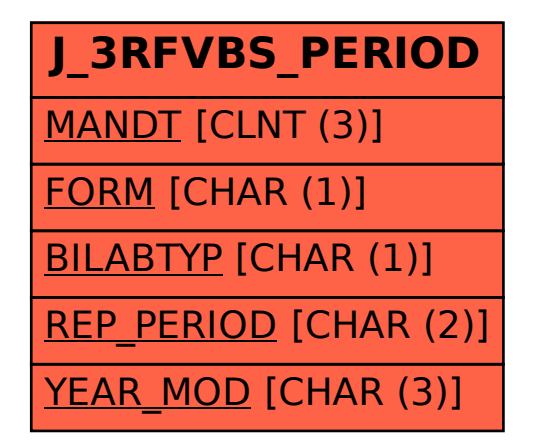